Dipl.-Ing. Katrin Büscher

# Viertel- und halbgewendelte Treppenläufe

# Leistungsbeschreibung des BauStatik-Moduls S231.de Stahlbeton-Treppenlauf, viertel- und halbgewendelt - EC 2, DIN EN 1992-1-1:2011-01

Zur Bemessung von gewendelten Treppen ist die zweiachsige Biegebewehrung zu ermitteln, Querkraftnachweise sind zu führen und ggf. sind ausgeklinkte Auflager, sowie Auflagertaschen nachzuweisen. Bei der Bewehrungswahl sind außerdem zahlreiche Konstruktionsregeln zu beachten. Das Modul S231.de vereint all diese Nachweise und liefert vollständige Bemessungsergebnisse für viertel- und halbgewendelte Treppen in Stahlbetonbauweise inklusive eines Bewehrungsvorschlags.

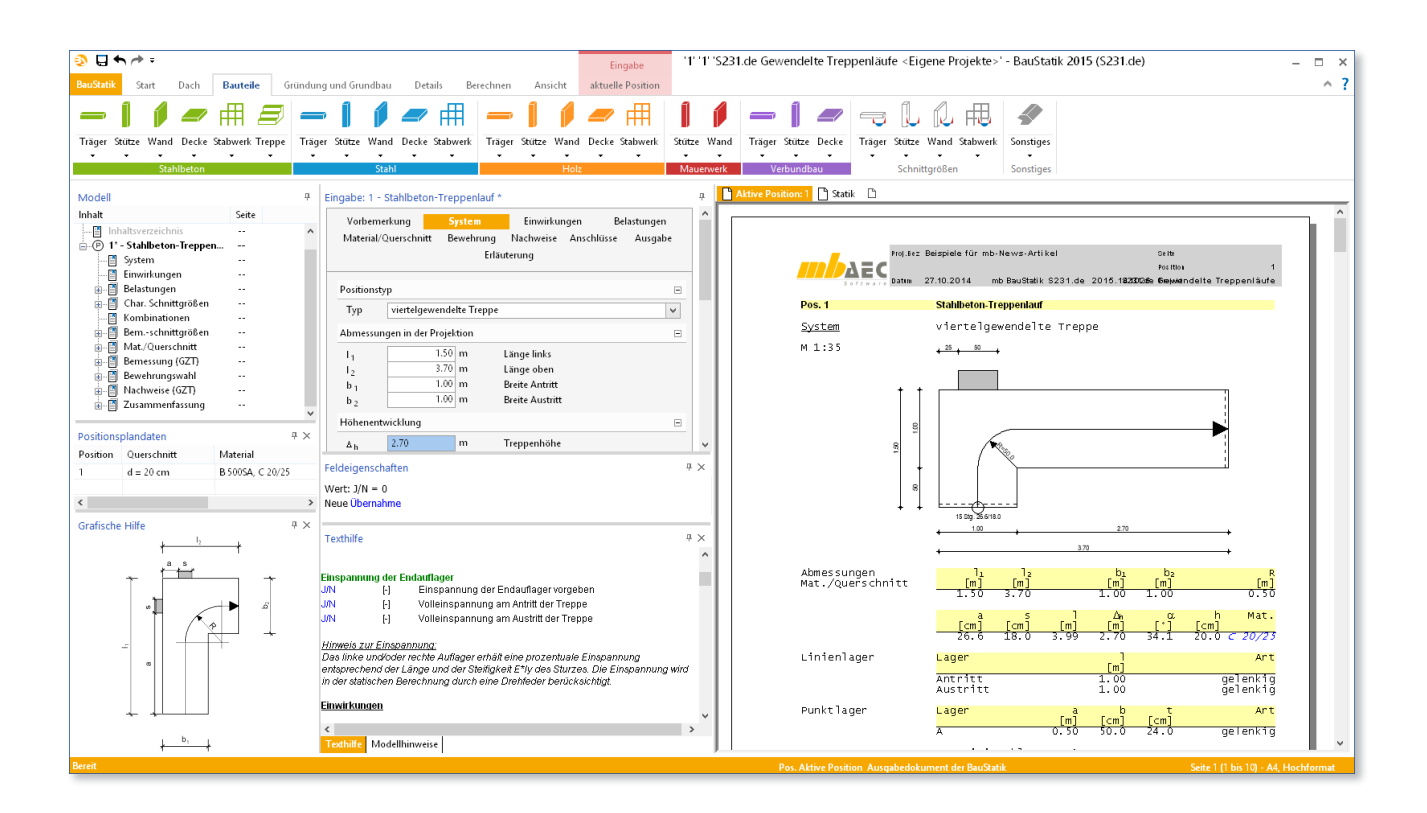

# System

Gerade Treppenläufe aus bewehrtem Normal- oder Leichtbeton können mit dem BauStatik-Modul S230.de bemessen werden. Mit dem Modul S231.de steht nun auch ein BauStatik-Modul für viertel- und halbgewendelte Treppen mit rechtwinkligem Grundriss zur Verfügung.

Folgende Positionstypen werden angeboten:

- Einläufiger viertelgewendelter Treppenlauf
- Einläufiger halbgewendelter Treppenlauf

Am An- und am Austritt wird standardmäßig eine gelenkige Linienlagerung angenommen, der Grad der Einspannung kann jedoch vorgegeben werden. Bei beiden Positionstypen werden auf Wunsch Ausklinkungen an den Endauflagern sowie zusätzliche Auflagerkonsolen berücksichtigt. Die Geometrie wird anhand der Grundrissabmessungen und der Geschosshöhe sowie des Schrittmaßes eingegeben. Dabei können die Laufbreiten der Teilbereiche der Treppe unterschiedlich gewählt werden.

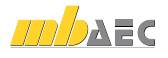

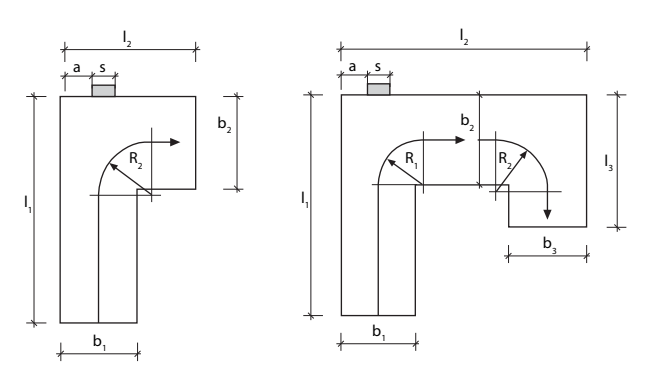

*Bild 1. Bezeichnung der geometrischen Eingabewerte verschiedener gewendelter Treppenläufe*

# Einwirkungen

Die Einwirkungstypen werden nach DIN EN 1990/NA definiert. Anhand dieser Einwirkungstypen werden die Kombinationsbeiwerte automatisch zugewiesen.

Die Vorgabe der Einwirkungen erfolgt wie gewohnt entweder projektweit oder auch speziell für die Einzelposition.

# Belastungen

Im Kapitel "Belastungen" wird ausgewählt, ob das Eigengewicht der Treppenläufe inklusive Stufen automatisch berücksichtigt werden soll. Außerdem wird die Belastung durch den Putz auf der Unterseite und den Treppenbelag angegeben und einer der definierten Einwirkungen zugewiesen. Weitere Belastungen werden als Gleichflächenlasten definiert.

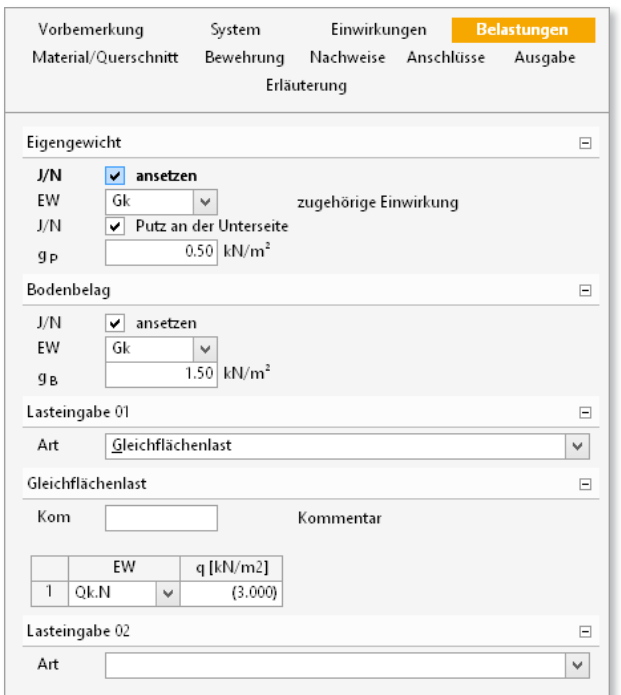

# Material/Querschnitt

Unter "Material/Querschnitt" wird zunächst angegeben, ob es sich um eine Normalbeton- oder eine Leichtbetontreppe handelt. Weiterhin werden die Beton- und die Stahlgüte ausgewählt und die Querschnittsdicke des Laufes festgelegt.

Die Betondeckung kann entweder direkt oder auch über die Auswahl der Expositionsklasse eingegeben werden.

# Schnittgrößenermittlung

Das statische System ist eine ebene FE-Platte mit den Grundrissabmessungen der Treppe und den vorgegebenen Auflagerbedingungen. Die Belastungen werden in Abhängigkeit des Neigungswinkels des Treppenlaufs umgerechnet. Das FE-Netz weist mindestens 8 Elemente über die kleinste Laufbreite auf.

### Bewehrungswahl

### **Biegebewehrung**

Das Modul S231.de ermittelt die erforderliche Biegebewehrung für den Treppenlauf unter Berücksichtigung der Mindestbewehrung zur Sicherstellung des duktilen Bauteilverhaltens. Auf Wunsch wird auch ein Bewehrungsvorschlag ausgegeben.

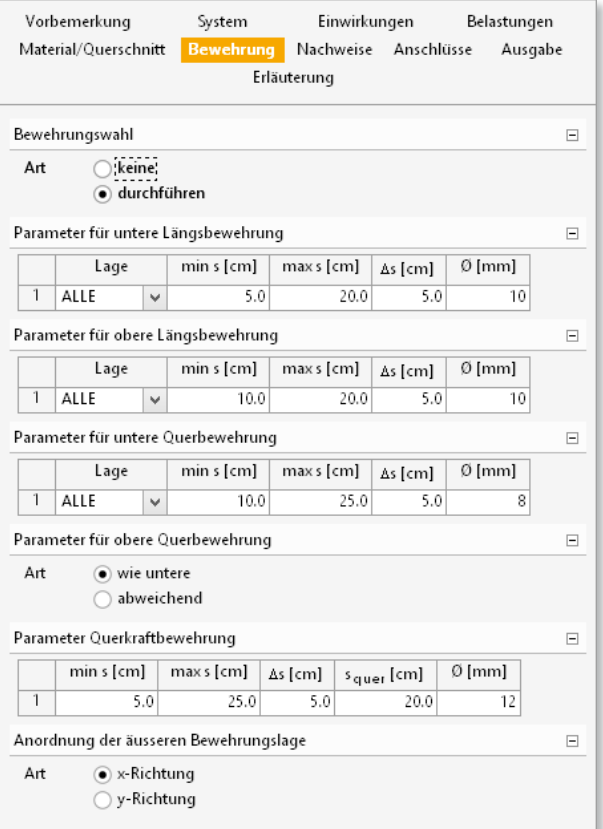

*Bild 3. Dialog zur Eingabe der Bewehrungsvorgaben*

*Bild 2. Eingabe der Belastungen*

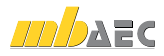

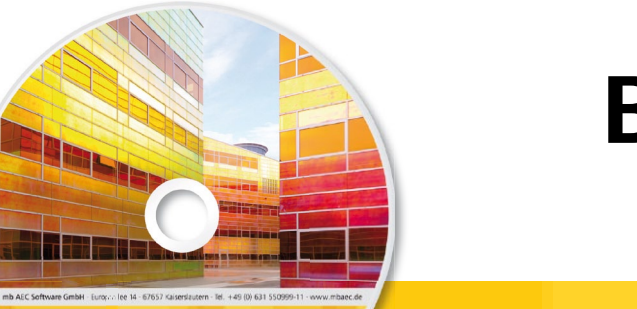

# **BauStatik 2015** Normspezifische Pakete

Architecture. Engineering. Construction mh WorkSuite 2015 Mit der "Dokument-orientierten Statik" bietet mb eine extrem leistungsfähige und umfangreiche<br>
Stahlbeton-<br>
Meton-<br>
Meton-<br>
Meton-<br>
Meton-<br>
Meton-<br>
Stahlbetonbau<br>
Tein Anwender mit einem spezialisierten Aufgabenspektrum ha Lösung für die Positionsstatik an. Jedes der über 200 einzelnen BauStatik-Module kann einzeln oder in Paketen erworben und eingesetzt werden. Für Anwender mit einem spezialisierten Aufgabenspektrum haben sich die Einsteiger-Pakete **Beton- und** etabliert, die individuell ergänzt werden können. Stahlbetonbau Grundbau **Einsteiger-Paket "Stahlbeton"** 299,- EUR EC 2 – DIN EN 1992-1-1:2011-01 Holzbau S300.de Stahlbeton-Durchlaufträger, konstante Querschnitte S401.de Stahlbeton-Stütze, Verfahren mit Nennkrümmung Stahlbau S510.de Stahlbeton-Einzelfundament 19, EUR<br>19, EUR<br>19, EUR Mauerwerksbau **Einsteiger-Paket "Stahl"** 299,- EUR EC 3 – DIN EN 1993-1-1:2010-12 Verbundbau S301.de Stahl-Durchlaufträger, BDK S404.de Stahl-Stütze **Glasbau** S480.de Stahl-Stützenfuß, eingespannt in Köcher Einsteiger-Paket **"Holz"** 299,- EUR EC 5 – DIN EN 1995-1-1:2010-12 S110.de Holz-Sparren S302.de Holz-Durchlaufträger S400.de Holz-Stütze Einsteiger-Paket **"Mauerwerk"** 299,- EUR 10-12<br>Einzellasten 1910 CCI 189 EC 6 – DIN EN 1996-1-1:2010-12 © mb AEC Software GmbH. Es gelten unsere Allgemeinen S405.de Mauerwerk-Stütze Geschäfts bedingungen. Änderungen und Irrtümer vorbehalten. S420.de Mauerwerk-Wand, Einzellasten S470.de Lastabtrag Wand, EC 0 Alle Preise zzgl. Versandkosten<br>und ges. MwSt. Hardlock für Einzelplatzlizenz, je Arbeitsplatz<br>erforderlich (95,- EUR). Folgelizenz-/ Netzwerkbedingungen auf Anfrage. Unterstützte Betriebssystem Windows® Vista, SP2 (32/64) Windows® 7 (32/64) Windows® 8 (32/64)

Windows® 8.1 (32/64)

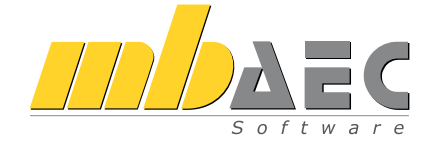

Bestellung **Antwort an mb AEC Software GmbH, Europaallee 14, 67657 Kaiserslautern Telefon: 0631 550999-11, E-Mail: info@mbaec.de, Internet: www.mbaec.de**

 $\mathcal{L}_\text{max} = \mathcal{L}_\text{max} = \mathcal{$ 

# **Fax 0631 550999-20**

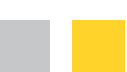

mb-news 7|2014

**Absender:**

### **Bitte Zutreffendes ankreuzen**

# **Bestellung**

\_\_\_\_\_\_\_\_\_\_\_\_\_\_\_\_\_\_\_\_\_\_\_\_ Hardlock-Nr. (falls vorhanden)

**Ich wünsche eine persönliche Beratung und bitte um Rückruf**

**Ich bitte um Zusendung von Informationsmaterial**  $\mathcal{L}_\text{max} = \frac{1}{2} \sum_{i=1}^n \mathcal{L}_\text{max} = \frac{1}{2} \sum_{i=1}^n \mathcal{L}_\text{max} = \frac{1}{2} \sum_{i=1}^n \mathcal{L}_\text{max} = \frac{1}{2} \sum_{i=1}^n \mathcal{L}_\text{max} = \frac{1}{2} \sum_{i=1}^n \mathcal{L}_\text{max} = \frac{1}{2} \sum_{i=1}^n \mathcal{L}_\text{max} = \frac{1}{2} \sum_{i=1}^n \mathcal{L}_\text{max} = \frac{1}{2} \sum_{i=$ 

Firma Kunden-Nr. (falls vorhanden)

 $\mathcal{L}_\text{max} = \mathcal{L}_\text{max} = \mathcal{$ Titel, Vorname, Name

Straße, Hausnummer (ggf. App.-Nr., etc.)

PLZ/Ort

Telefon/Fax

 $\mathcal{L}_\text{max} = \mathcal{L}_\text{max} = \mathcal{$ E-Mail

mb-news 7|2014 Ausgabe November mb-news 7 | 2014 Ausgabe November

## Bemessung für Biegebeanspruchung

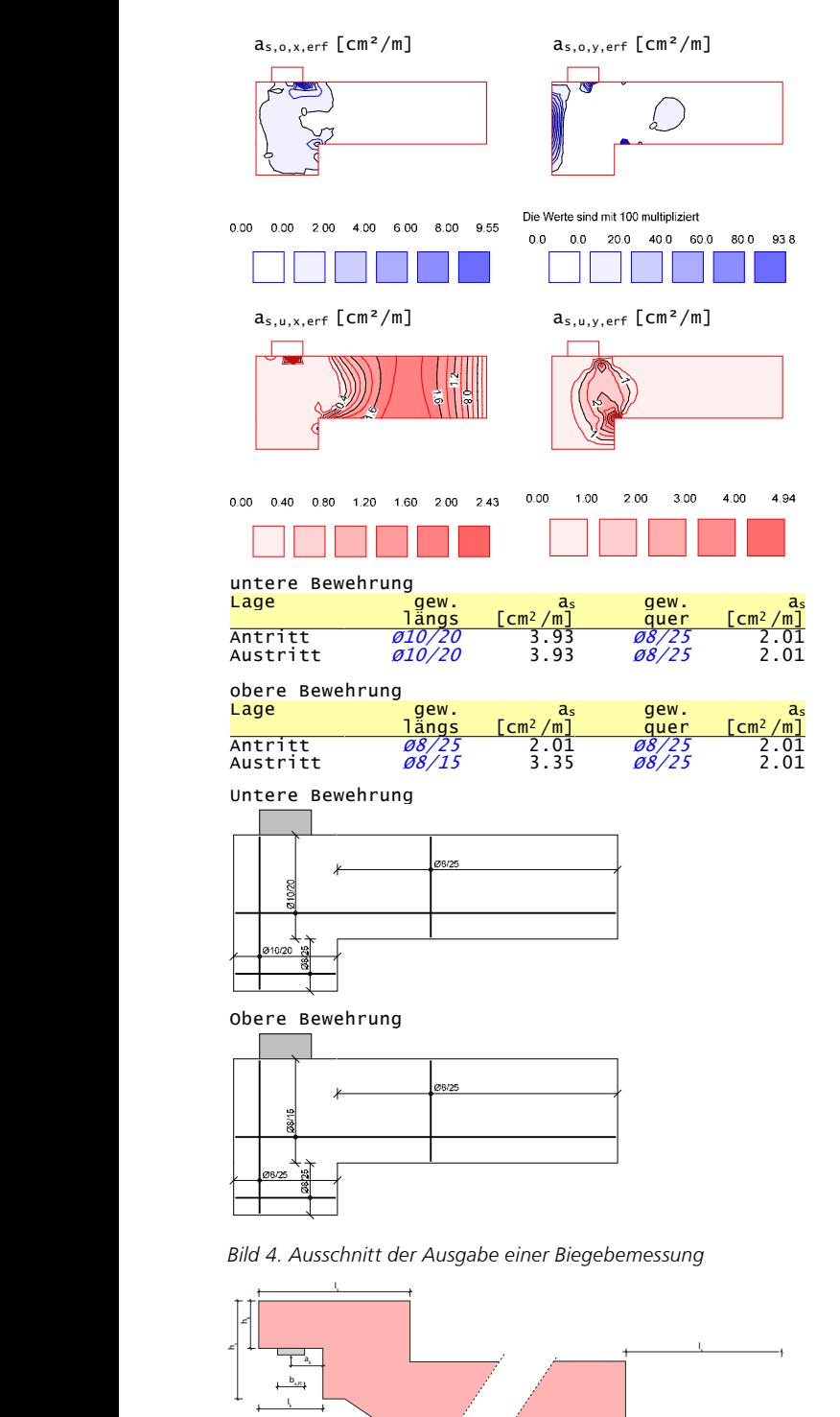

Anhand der Berechnungsergebnisse und der Vorgaben zur Bewehrungswahl durch den Anwender wird die Bewehrung für Stabstahl ausgelegt. Der Anwender kann Bewehrungsvorgaben für die obere und untere Bewehrung sowie für die verschiedenen Bereiche im Grundriss der Treppe machen. Durch das Modul werden, getrennt für die Längs- und die Querrichtung jedes Bereiches, Grenzen der gewünschten Stababstände, die Schrittweite zur Verkleinerung der Stababstände sowie der Mindestdurchmesser der Stäbe abgefragt.

#### **Querkraftbewehrung**

Weiterhin wird überprüft, ob Querkraftbewehrung erforderlich ist, ggf. wird diese berechnet. Die erforderliche Bewehrung kann als Isoflächendarstellung im Grundriss und tabellarisch ausgegeben werden. Die ausgewählte Bewehrung wird in der Draufsicht dargestellt.

#### **Konsolenbewehrung**

Falls ausgeklinkte Auflager am Antritt oder am Austritt definiert wurden, werden diese als Linienkonsole nachgewiesen. Hierzu wird ein Stabwerksmodell herangezogen.

Weitere vorhandene Punktlager werden als Auflagerkonsole nachgewiesen. Auf Wunsch ist ein Nachweis der Auflagerpressung für das vom Anwender gewählte Material möglich.

### Ausgabe

Wie von anderen BauStatik-Modulen gewohnt, wird eine vollständige, übersichtliche und prüffähige Ausgabe der Eingaben und Ergebnisse zur Verfügung gestellt. Der Anwender kann den Ausgabeumfang dabei in vielerlei Hinsicht steuern.

Dipl.-Ing. Katrin Büscher mb AEC Software GmbH mb-news@mbaec.de

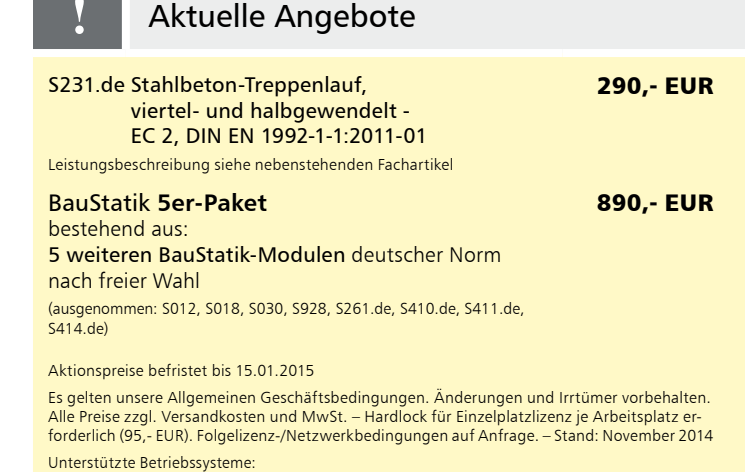

Windows Vista, SP2 (32/64) / Windows 7 (32/64) / Windows 8 (32/64) / Windows 8.1 (32/64)

**mb AEC Software GmbH Europaallee 14 67657 Kaiserslautern**

**mb AEC Software GmbH Europaallee 14 67657 Kaiserslautern**

 $\mathcal{A}$  is a large suns by large suns by large suns by large suns by large suns by large suns by large suns by large suns by large suns by large suns by large suns by large suns by large suns by large suns by large suns

 $\mathbb{R}$  belastic number of  $\mathbb{R}$  h quantity in the following parameter of  $\mathbb{R}$ 

Absolute he later than  $\mathbb{R}$  and  $\mathbb{R}$  and  $\mathbb{R}$  are  $\mathbb{R}$  and  $\mathbb{R}$  are  $\mathbb{R}$  and  $\mathbb{R}$  are  $\mathbb{R}$  and  $\mathbb{R}$  are  $\mathbb{R}$  and  $\mathbb{R}$  are  $\mathbb{R}$  and  $\mathbb{R}$  are  $\mathbb{R}$  and  $\mathbb{R}$  are  $\mathbb$ 

 $f$ ür die Ausklinkungen an den Endauflagern

Abmessungen hk lk hs ls bx,Pl aking by later than the later than the later than the later than the later than the later than the later than the later than the later than the later than the later than the later than the lat

 $\emptyset$ 12/14.8

Ø12/14.8

Belastungen Ek quan en en de belastungen Ek quan en en de belastungen en en de belastungen en en de belastunge

Belastungen Ek quan ex de la proposition de la proposition de la proposition de la proposition de la proposition de la proposition de la proposition de la proposition de la proposition de la proposition de la proposition d

 $\overline{\phantom{a}}$   $\overline{\phantom{a}}$   $\overline{\$  $\| \cdot \|$ 

 $\overline{\phantom{a}}$  (cm)  $\overline{\phantom{a}}$  (cm)  $\overline{\phantom{a}}$  (cm)  $\overline{\phantom{a}}$  (cm)  $\overline{\phantom{a}}$  (cm)  $\overline{\phantom{a}}$ 

 $\overline{\phantom{a}}$  (cm)  $\overline{\phantom{a}}$  (cm)  $\overline{\phantom{a}}$  (cm)  $\overline{\phantom{a}}$  (cm)  $\overline{\phantom{a}}$  (cm)  $\overline{\phantom{a}}$ 14.0 19.0 29.0 45.0 8.0 9.5 1 0.00 43.39 17.06 0.238 11.03 55.16 2 0.00 57.43 22.59 0.238 14.60 73.01 *Bild 5. Geometrie und grafische Bewehrungsvorschläge* 

 $\begin{picture}(180,170) \put(0,0){\line(1,0){155}} \put(1,0){\line(1,0){155}} \put(1,0){\line(1,0){155}} \put(1,0){\line(1,0){155}} \put(1,0){\line(1,0){155}} \put(1,0){\line(1,0){155}} \put(1,0){\line(1,0){155}} \put(1,0){\line(1,0){155}} \put(1,0){\line(1,0){155}} \put(1,0){\line(1,0){155}} \put(1,0){\line(1,0){155}} \put(1,0){\line$ 

[cm] [cm] [cm] [cm] [cm] [cm] 14.0 19.0 29.0 45.0 8.0 9.5

Ø8/10.0 Ø8/14.9

hk h<sup>s</sup>

 $\mathsf{b}_{\mathsf{x}\mathsf{P}}$ ak l

 $\|k\|$  is the set of the set of the set of the set of the set of the set of the set of the set of the set of the set of the set of the set of the set of the set of the set of the set of the set of the set of the set of t 1 1 1 0.000 17.06 17.06 17.06 17.06 17.06 17.06 17.06 17.06 17.06 17.06 17.06 17.06 17.06 17.06 17.06 17.06 17  $20.00$   $20.700$   $20.700$   $20.700$   $20.700$ 4 0.00 46.18 18.16 0.238 11.74 58.71

Ø8/10.0

 $\|x\| = \|\mathbf{x}\|$  if  $\|x\| = \|\mathbf{x}\|$  if  $\|x\| = \|\mathbf{x}\|$  if  $\|x\| = \|\mathbf{x}\|$ 1 1 0.000 43.39 17.06 17.06 17.06 17.06 17.06 17.06 17.06 17.06 17.06 17.06 17.06  $2 8/10.0$   $2 8/10.0$   $2 8/10.0$ 4 1 0.000 46.71 18.16 18.16 18.16 18.16 18.16 18.16 18.16 18.16 18.16 18.16 18.16